# **MISURARE OGGETTI IN MOVIMENTO**

#### **Analisi del moto di scivolamento lungo un piano inclinato**

Il moto compiuto da un corpo che scivola lungo un piano inclinato è un moto rettilineo accelerato uniforme. Nel nostro caso il corpo, ossia il blocco di legno, parte fermo, con velocità iniziale pari a zero. Il suo moto, dunque, è descritto dalle seguenti formule:

$$
d = \frac{1}{2} a (t - t_0)^2
$$

$$
v = a(t - t_0)
$$

dove *d* indica la distanza del blocco di legno dal sensore, che rappresenta il punto di partenza del moto, *v* e *a* sono rispettivamente la velocità e l'accelerazione del blocco di legno, *t* è il tempo registrato durante lo scivolamento e *t <sup>0</sup>* è il tempo di partenza del moto. Ѐ necessario prendere il tempo  $t_o$  ≠  $\theta$  per ragioni di funzionamento dello script, come poi si capirà meglio. In questo esperimento dovrete dare una stima sperimentale dell'andamento che seguono i dati relativi alla **distanza** *d*, la **velocità** *v* e l'**accelerazione** *a*.

La formula teorica dell'accelerazione è la seguente:

$$
a = g(sin\beta - \mu_D cos\beta)
$$

dove *μD μ\_* è il coefficiente di attrito dinamico del materiale, *β* è l'angolo di inclinazione del piano di scivolamento e *g* l'accelerazione di gravità, che vale 9.81 *m/s².*

#### **Materiale:**

- sensore di distanza
- Arduino Uno
- cavo di collegamento tra il computer e Arduino
- cavi jumper MF
- breadboard
- piano inclinato
- supporto in plexiglass per piano inclinato
- blocco di legno

#### **Preparazione del setup sperimentale**

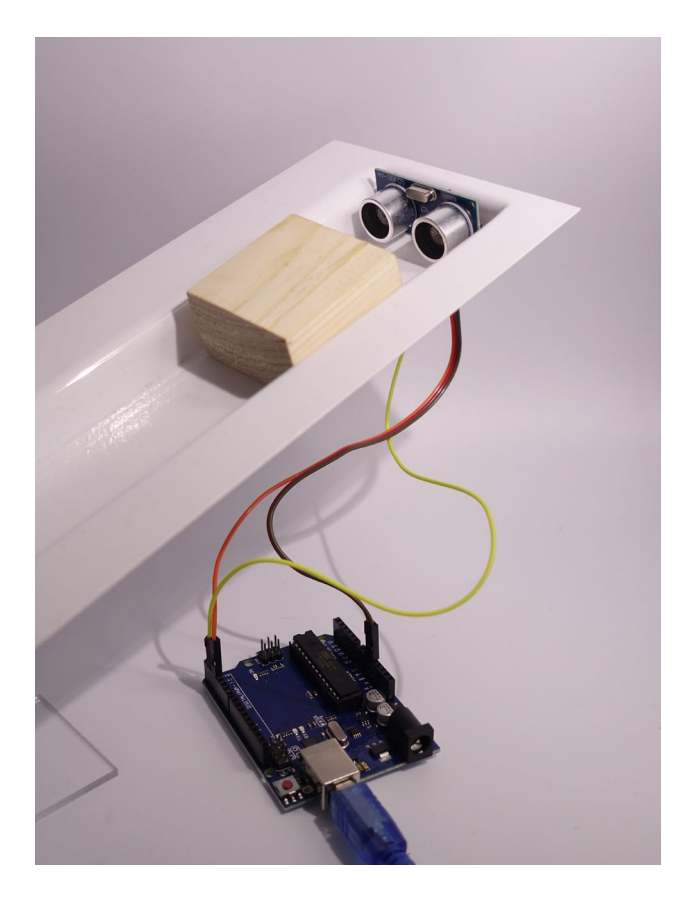

- 1. Montare il circuito per il funzionamento del sensore a ultrasuoni utilizzando i cavi MF seguendo le indicazioni della scheda *Guida rapida al microprocessore Arduino*.
- 2. Montare il piano inclinato con il suo supporto in modo tale che l'oggetto scivoli facilmente lungo il piano e venga misurato facilmente dal sensore. Per questo esperimento consigliamo di decidere l'inclinazione a cui porre il piano inclinato assieme a tutta la classe. Tenete conto della velocità di risposta del sensore a ultrasuoni e delle caratteristiche del piano inclinato imparate nella scheda 7.1.
- 3. Incastrare nell'estremità superiore del piano i cavi e il sensore tramite il foro apposito, come mostrato in figura.

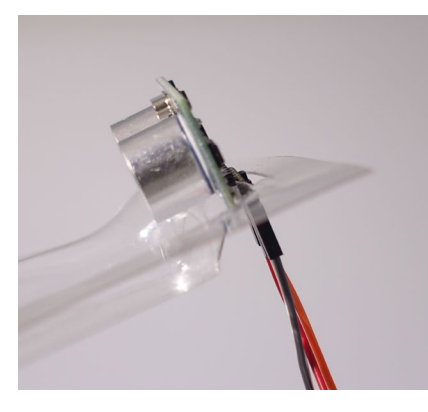

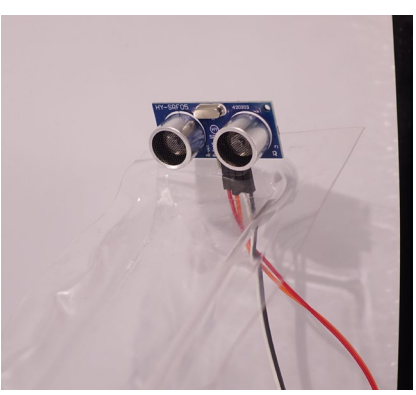

4. Per questo esperimento consigliamo l'utilizzo del programma *Dist\_tantemedie\_moto.ino*.

### **Esecuzione dell'esperimento**

Una volta preparato tutto il materiale necessario va aperto il monitor seriale, dopo aver avviato il programma sull'IDE di Arduino, e va fatto cadere l'oggetto lungo il piano inclinato. A schermo verrà mostrata la distanza a cui si trova l'oggetto e il tempo a cui è stata fatta la misura. Si consiglia l'utilizzo dello script dal titolo *Dist\_tantemedie\_moto.ino*.

#### **Suggerimento:**

Cercando di fare tesoro delle tecniche apprese dalle esperienze precedenti e calandovi nei panni del ricercatore, cercate di realizzare un esperimento il più accurato possibile, prestando molta attenzione a non variare le condizioni esterne, a non intralciare il campo di vista del sensore e a ridurre il più possibile i fattori di disturbo esterni, o quantomeno di tenerne conto. Questo vi servirà soprattutto per raccogliere i dati in maniera comprensibile agli altri gruppi, in modo da poterli poi confrontare con loro. Assicuratevi inoltre che il blocco di legno venga facilmente rilevato dal sensore.

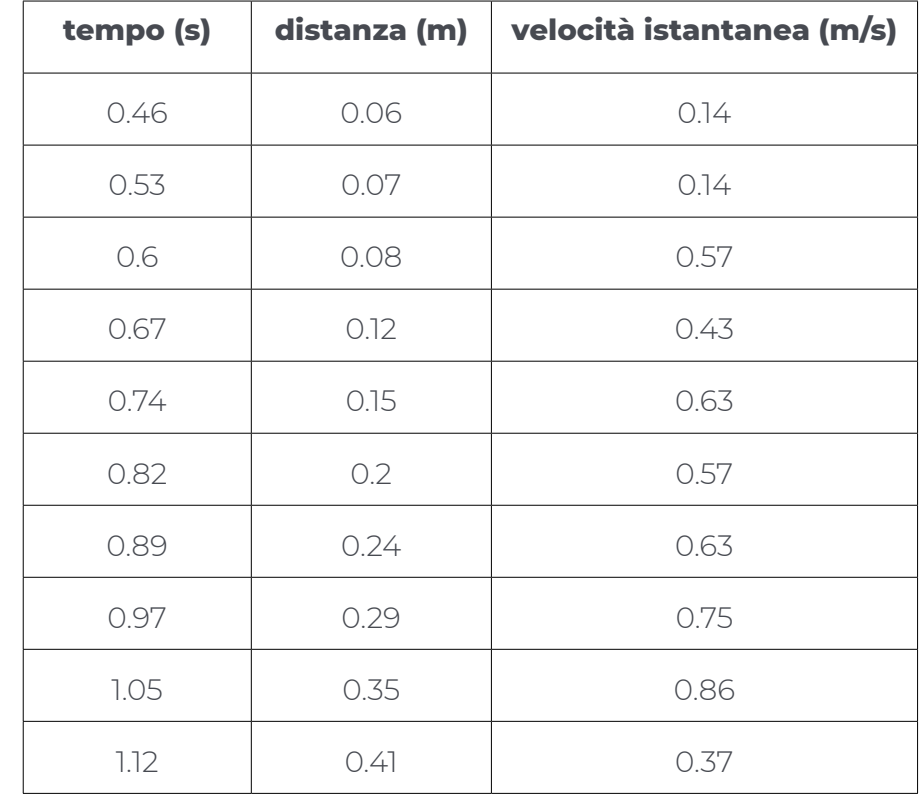

### **Analisi dei dati**

Dopo aver raccolto i dati di distanza *d* e di tempo *t* e averli scritti ordinatamente dentro una tabella, come nella figura precedente, si può procedere con la creazione di un **grafico**. Il grafico avrà lungo l'asse delle ascisse il tempo espresso in secondi e lungo l'asse delle ordinate la distanza a cui si trovava l'oggetto in quel momento.

Mettere i dati in un grafico ci permette di visualizzare a colpo d'occhio la relazione presente tra le diverse grandezze misurate, cosa che leggendo soltanto i numeri misurati è di difficile interpretazione.

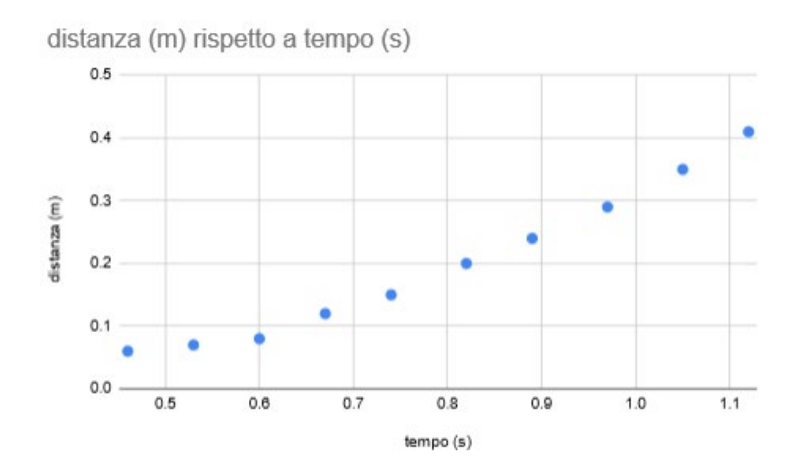

Per creare il grafico è possibile sfruttare le impostazioni predefinite dei fogli Google (o di un foglio Excel). Si consiglia di realizzare un grafico a punti sparsi.

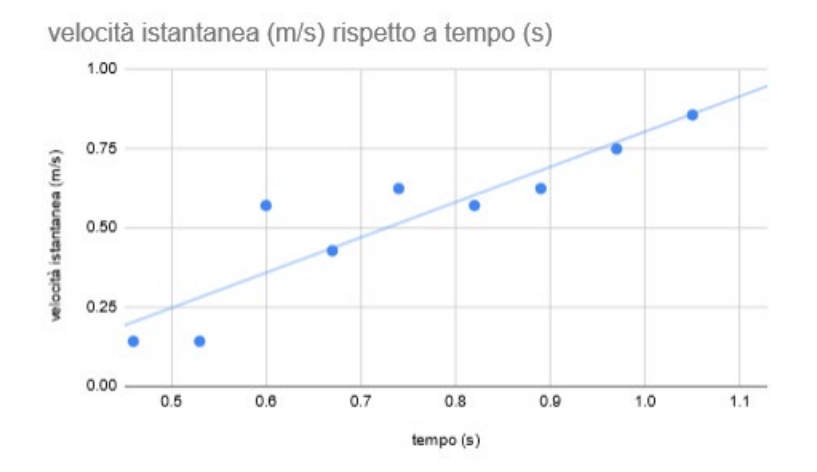

Da questi dati è possibile ricavare la velocità istantanea dell'oggetto. Se chiamiamo *di* la distanza misurata a un certo tempo  $\pmb{t}_{i\cdot}$  e  $\pmb{d}_{i\texttt{+}1}$  la distanza misurata al tempo immediatamente

successivo  $t_{i+l}$ , allora la velocità  $v_i$  del blocco di legno all'istante  $t_i$  può essere stimata mediante la seguente formula:

$$
v_i = \frac{x_{i+1} - x_i}{t_{i+1} - t_i}
$$

Per ogni istante di tempo (escluso quello finale), la velocità istantanea del blocco di legno è dunque facilmente calcolabile sfruttando le formule di calcolo presenti nel tipo di foglio utilizzato. Un ragionamento analogo si può effettuare per calcolare l'accelerazione istantanea, che al tempo  $\boldsymbol{t_{i}}$  si potrà stimare come:

$$
a_i = \frac{v_{i+1} - v_i}{t_{i+1} - t_i}
$$

Facendo una media tra tutte le accelerazioni istantanee ottenute, si può ricavare un valore dell'accelerazione complessiva di tutto l'esperimento.

## **Spunti di riflessione**

- A. Qual è il minimo numero di punti necessari affinché i grafici mostrino un moto ben definito?
- B. Qual è l'andamento teorico del grafico distanza-tempo del moto uniformemente accelerato? Il grafico distanza-tempo ottenuto sperimentalmente segue questo andamento?
- C. Qual è l'andamento teorico del grafico velocità-tempo del moto uniformemente accelerato? Il grafico velocità-tempo ottenuto sperimentalmente segue questo andamento?
- D. Si riesce a dare una stima dell'accelerazione? Quali sono i problemi maggiori riscontrati con questo tipo di calcolo?

#### **Approfondimento**

- I. Provate a ripetere l'esperimento stavolta utilizzando anche il sensore di temperatura per migliorare le capacità del sensore a ultrasuoni. **Nota:** Questo potrebbe rallentare le capacità di calcolo di Arduino.
- II. Provate a calcolare il coefficiente di attrito dinamico dei vari materiali a disposizione usando l'accelerazione a stimata con questo esperimento utilizzando la formula seguente:

$$
\mu_D = tg\beta - \frac{a}{g\,cos\beta}
$$

dove *a* è l'accelerazione media stimata nell'esperimento, *β* è l'angolo di inclinazione del piano di scivolamento e *g* l'accelerazione di gravità, che vale *9.81 m/s²*.